## **汽车公司高德地图认证创建团购 2024技术攻略!超好用)**

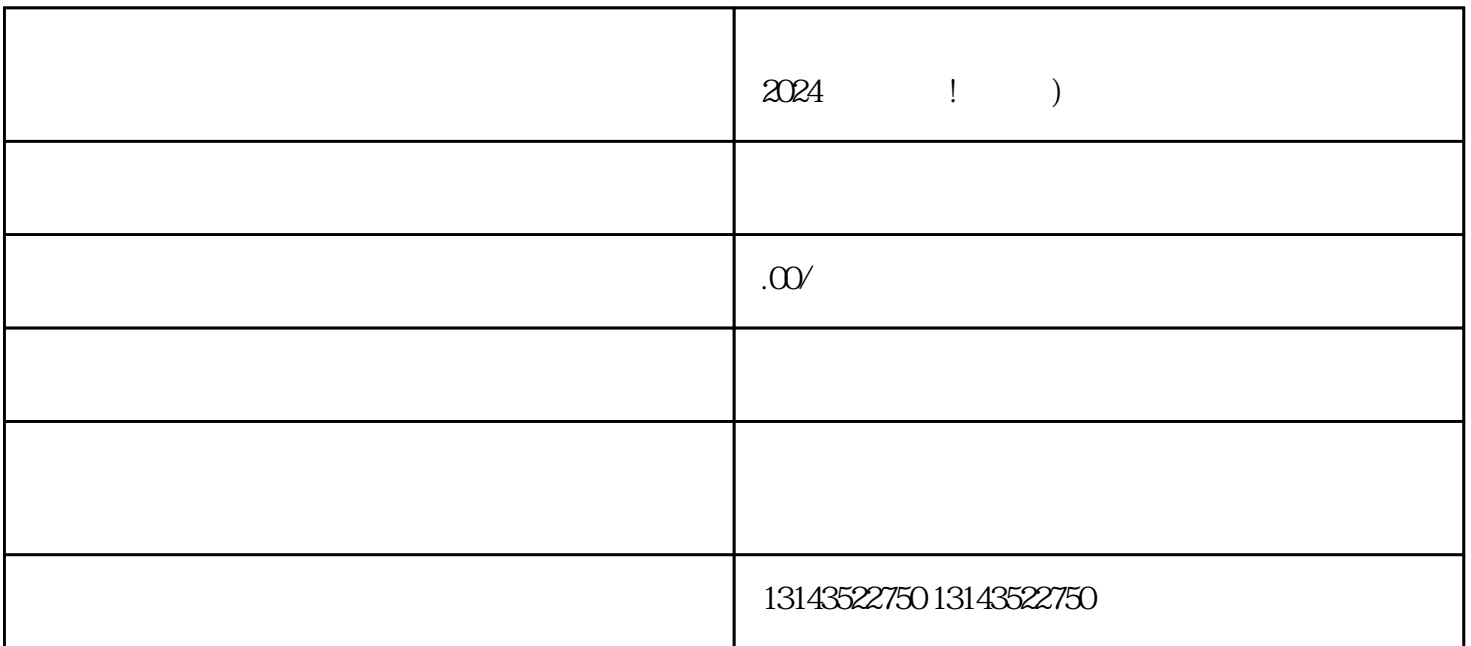

 $\alpha$ 

 $V$ 的。抖音蓝V代表着正规、官方认证,符合认证要求的企业才能获得此勋章。因此,汽车公司应积极申  $$\rm{V}$$   $$\rm{z}}$   $$\rm{z}}$ 

 $\tau$ ahiming  $\tau$ ahiming  $\tau$ 

 $V$